## **Bioinformatique**

Manipulations de séquences ADN, ARN, protéines,…

## **Compter les nucléotides d'une séquence ADN**

<sxh python; title : Counting\_DNA\_Nucleotides-01.py> #!/usr/bin/env python # -\*- coding: utf-8 -\*- """ On dispose d'un exemple de chaîne ADN (constituée des symboles 'A', 'C', 'G', 'T') Le programme utilise plusieurs techniques pour donner les nombres d'occurrences respectifs des différentes bases  $" " "$  adn  $=$ 

"AGCTTTTCATTCTGACTGCAACGGGCAATATGTCTCTGTGTGGATTAAAAAAAGAGTGTCTGATAGCAGC"

# utilisation d'une liste et de la méthode .count() bases=["A","C","G","T"] for base in bases:

print adn.count(base),

print

```
# Variante : for c in 'ACGT':
```

```
 print adn.count(c),
```
print

# variante un peu moins lisible out  $= [$ ] for c in 'ACGT':

```
 out.append(str(adn.count(c)))
```
print(' '.join(out))

# utilisation de la technique "list comprehension" count=[adn.count(c) for c in 'ACGT'] for val in count:

print val,

print

# autre "list comprehension", avec impression formatée → version "one line" print "%d %d %d %d" % tuple([adn.count(X) for X in "ACGT"])

# count "à la main", sans utilisation de fonctions/librairie ACGT = "ACGT" count = [0,0,0,0] for c in adn:

```
 for i in range(len(ACGT)):
if c == ACGT[i]:
    count[i] += 1
```
for val in count:

print val,

print

```
# count "à la main", avec .index() ACGT = "ACGT" count = [0,0,0,0] for c in adn:
```

```
count[ACGT.index(c)] += 1
```
for val in count:

print val,

print

# utilisation de la librairie collections from collections import defaultdict ncount = defaultdict(int) for c in adn:

 $ncount[c] += 1$ 

print ncount['A'], ncount['C'], ncount['G'], ncount['T']

# collections. Counter from collections import Counter for k, v in sorted(Counter(adn). items()): print v, print

# avec un dictionnaire freq =  $\{A: 0, 'C: 0, 'G: 0, 'T: 0\}$  for c in adn:

 $freq[c] += 1$ 

print freq['A'], freq['C'], freq['G'], freq['T']

# avec un dictionnaire et count(), impression différente dico={} for base in bases:

dico[base]=adn.count(base)

for key,val in dico.items():

print " $\{\} = \{\}$ ".format(key, val)

 $<$ /sxh $>$ 

## **Trouver un motif**

+ lecture de fichier

<sxh python; title : Finding\_a\_Protein\_Motif-01.py> #!/usr/bin/env python # -\*- coding: utf-8 -\*- """ La description complète et les caractéristiques d'une protéine particulière peuvent être obtenues via l'ID "uniprot id" de la "UniProt database", en insérant la référence dans ce lien : [http://www.uniprot.org/uniprot/uniprot\\_id](http://www.uniprot.org/uniprot/uniprot_id)

On peut aussi obtenir la séquence peptidique au format FASTA via le lien : [http://www.uniprot.org/uniprot/uniprot\\_id.fasta](http://www.uniprot.org/uniprot/uniprot_id.fasta) """

https://dvillers.umons.ac.be/wiki/ Printed on 2022/09/30 23:51

from Bio import SeqIO from Bio import ExPASy from Bio import SeqIO

dic = {"UUU":"F", "UUC":"F", "UUA":"L", "UUG":"L",

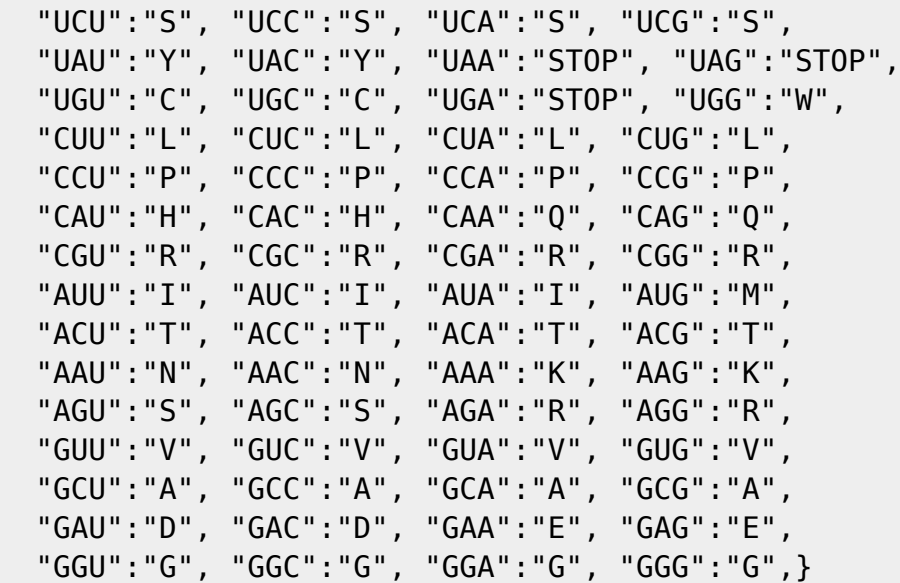

aminoacids = ".join(sorted(list(set([v for k,v in dic.items() if  $v \le y$  "STOP"])))) print aminoacids

# UniProt Protein Database access IDs proteins = ['A2Z669', 'B5ZC00', 'P07204 TRBM HUMAN', 'P20840\_SAG1\_YEAST']

handle = ExPASy.get sprot raw(proteins[0]) seq record = SeqIO.read(handle, "swiss") handle.close() print print seq\_record

 $<$ /sxh $>$ 

## **Références**

- [Using biological databases to teach evolution and biochemistry](http://www.scienceinschool.org/2014/issue29/online_bioinf)
- [Rosalind,](http://rosalind.info/) plateforme d'apprentissage de la programmation en bioinformatique
- [GenBank](http://www.ncbi.nlm.nih.gov/genbank/)
- [Biopython](http://biopython.org/wiki/Main_Page)
- <https://en.wikipedia.org/wiki/Bioinformatics>
- [https://en.wikipedia.org/wiki/Open\\_Bioinformatics\\_Foundation](https://en.wikipedia.org/wiki/Open_Bioinformatics_Foundation)
- [https://en.wikipedia.org/wiki/FASTA\\_format](https://en.wikipedia.org/wiki/FASTA_format)
- [https://en.wikipedia.org/wiki/List\\_of\\_open-source\\_bioinformatics\\_software](https://en.wikipedia.org/wiki/List_of_open-source_bioinformatics_software)
- <http://www.amberbiology.com/>, "Python For The Life Sciences. A gentle introduction to Python for life scientists" (à paraître)
- références sur la lecture de fichiers :
	- [http://www.uniprot.org/help/programmatic\\_access#id\\_mapping\\_python\\_example](http://www.uniprot.org/help/programmatic_access#id_mapping_python_example)
	- <http://www.python-simple.com/python-biopython/Lecture-ecriture-sequences.php>

From: <https://dvillers.umons.ac.be/wiki/> - **Didier Villers, UMONS - wiki**

Permanent link: **<https://dvillers.umons.ac.be/wiki/teaching:progappchim:bioinformatic?rev=1458040417>**

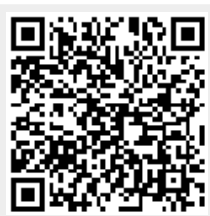

Last update: **2016/03/15 12:13**